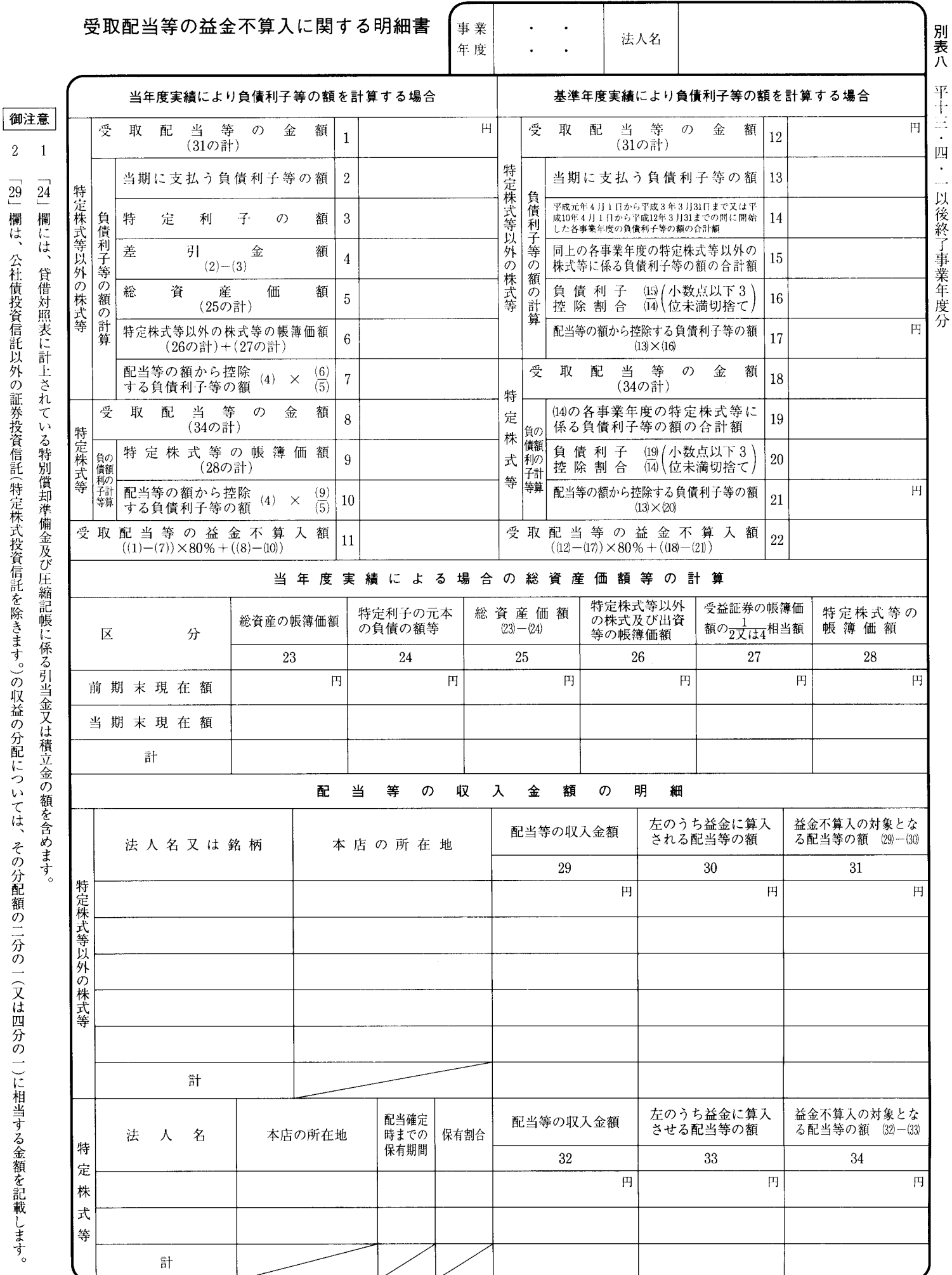

 $\overline{2}$ 

「29」欄は、公社債投資信託以外の証券投資信託(特定株式投資信託を除きます。)の収益の分配については、その分配額の二分の一(又は四分の一)に相当する金額を記載します。